## 教員採用試験 解答速報&自己採点会手引き - 一般参加者用 -

東京アカデミー"2021 年夏 教員採用試験 解答速報&自己採点会"は、インターネット回線を利用し、手元にあるスマートフォン 等で自己採点結果をご確認いただくことができます。

以下、手順をイメージ画面を添えながら説明いたします。手引きとしてご使用ください。

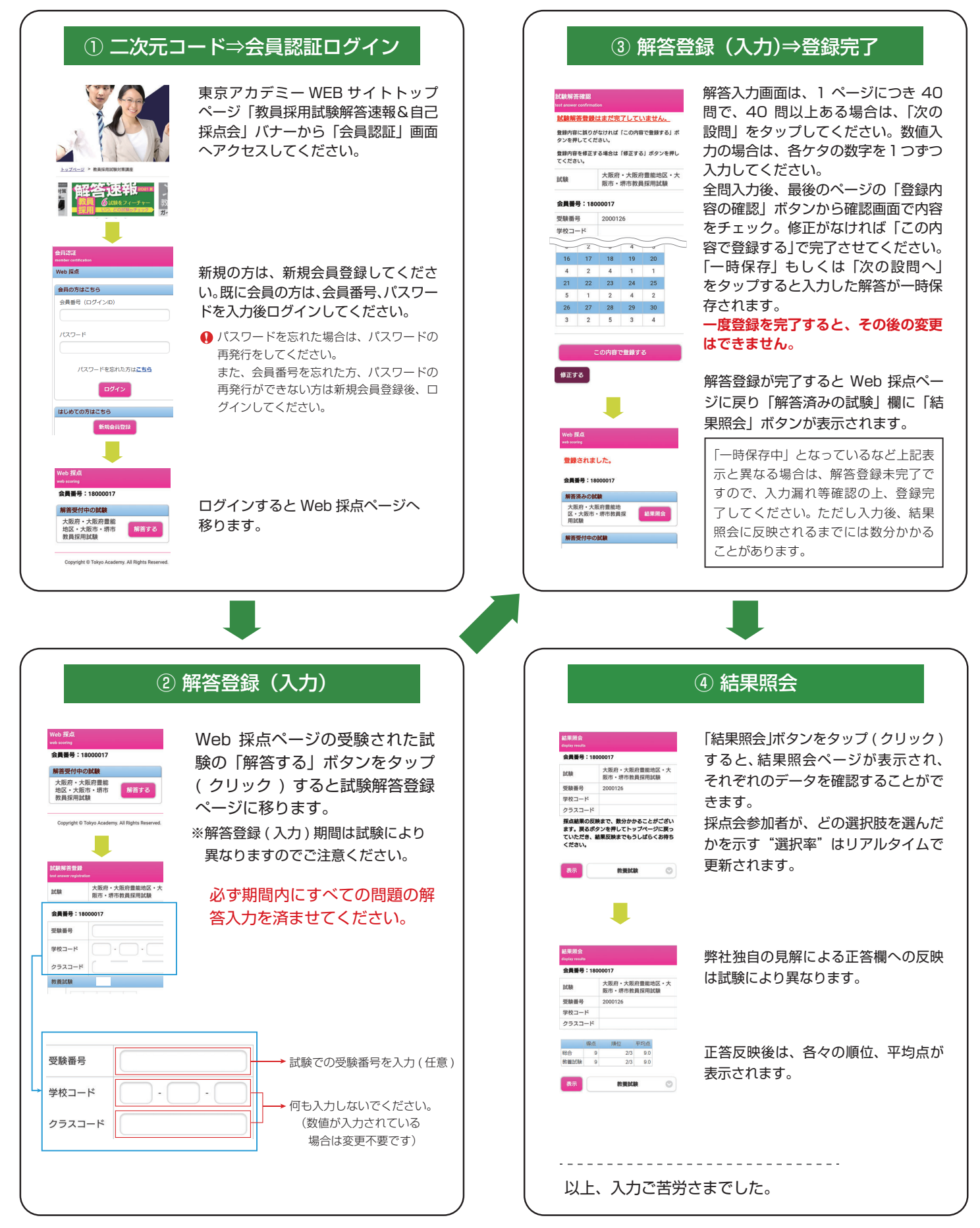

鬱東京アカデミー